## **HERNDON ELEMENTARY SCHOOL DESIGN COMMITTEE MEETING**

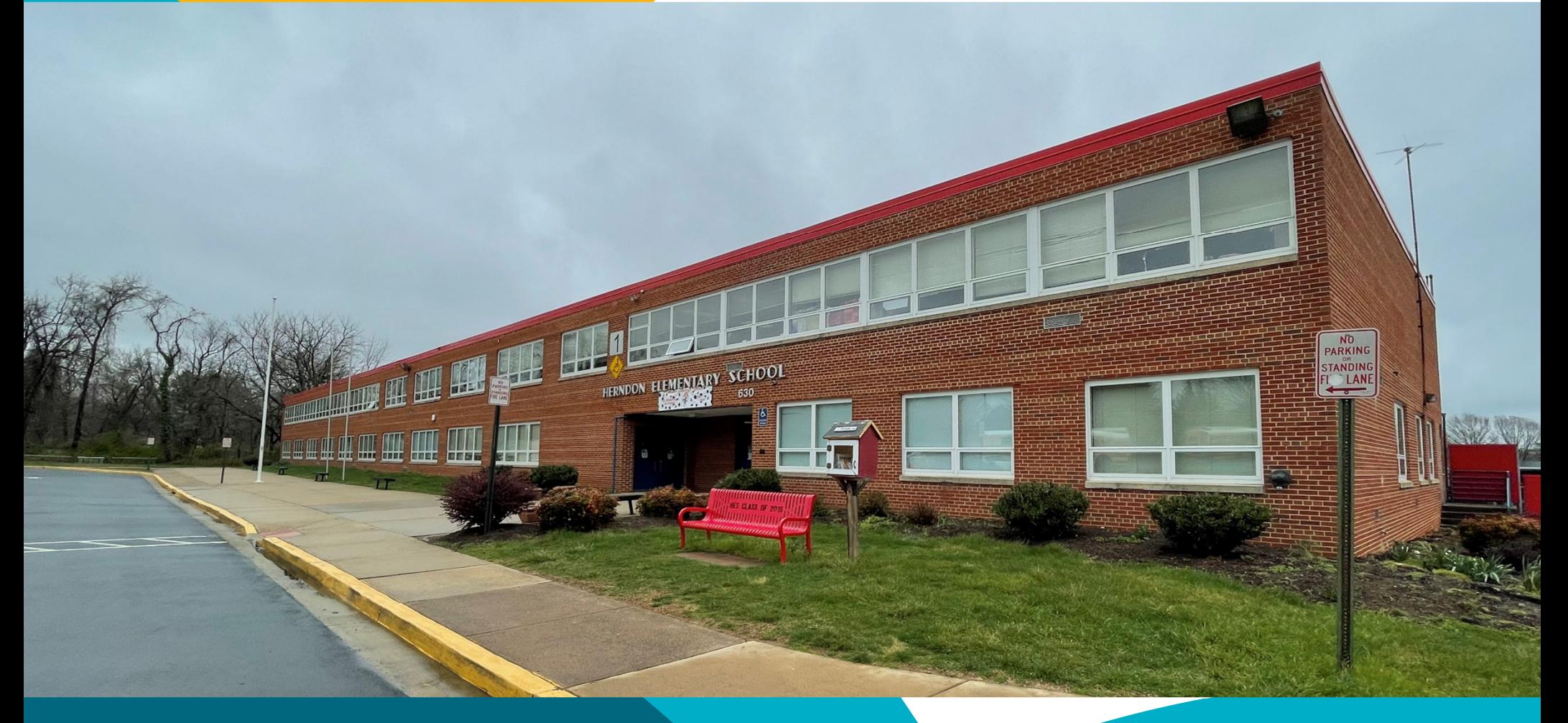

### **SCHEMATIC DESIGN MAY 31, 2022**

## **Team Introduction**

- FCPS Design and Construction
	- Paul Parkinson Coordinator
	- Holli McKinley Architectural Engineer II
- Consultant Design Team
	- Cooper Carry Architect
	- Rinker Design Group Civil Engineer
	- Adtek Engineers Structural Engineer
	- Strickler Associates MEP Engineer
	- Polysonics– Acoustical, AV, IT, Security
	- Nyikos-Garcia Food Service

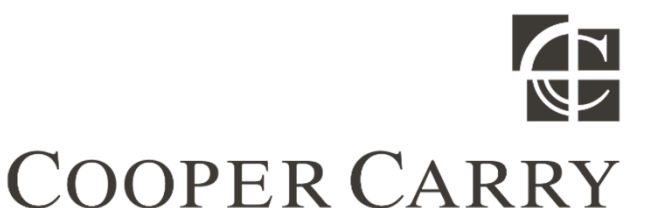

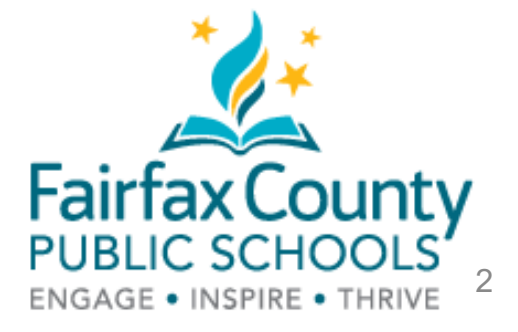

## **Design Committee Role**

- Presentation and Review of Preliminary Design
	- Existing Condition
	- Areas of Addition
	- Areas of Renovation
	- Parking Configurations
	- Site Access and Traffic Flow
	- Outdoor Play Areas and Fields
- Questions
- Suggestions
- Concerns

## **Project Timeline**

 $r$ ing  $2022$  Coring Opting 2020 - Opting 202 ❖ Schematic Design Phase Design Committee Meeting #1 **❖ Design Development Phase** ❖ Intermediate Design Phase ❖ Final Design Phase ❖ Permit Phase ❖ Construction Start ❖ Final Completion Spring 2022 05/31/2022 Summer 2022 Fall 2022 – Winter 2022 Winter 2022 – Spring 2023 Spring 2023 - Spring 2024 Spring 2024 Summer 2026

### **Site Plan Existing**

#### **LEGEND**

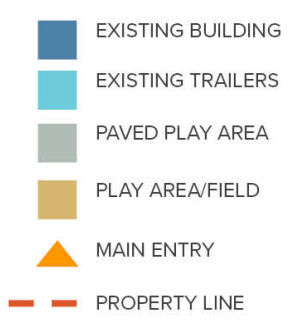

#### **SITE AMENITIES**

PLAYGROUND PAVED PLAY AREA 2 - SOFTBALL FIELDS PLAY FIELD

#### **PARKING**

97 EXISTING PARKING SPOTS

#### **BUSES**

**12 CURRENT**  $(11$  FULL SIZE + 1 SPED)

#### **CIRCULATION**

...... PEDESTRIAN

 $- -$  KISS N' RIDE

 $\cdots$   $\cdots$  BUS

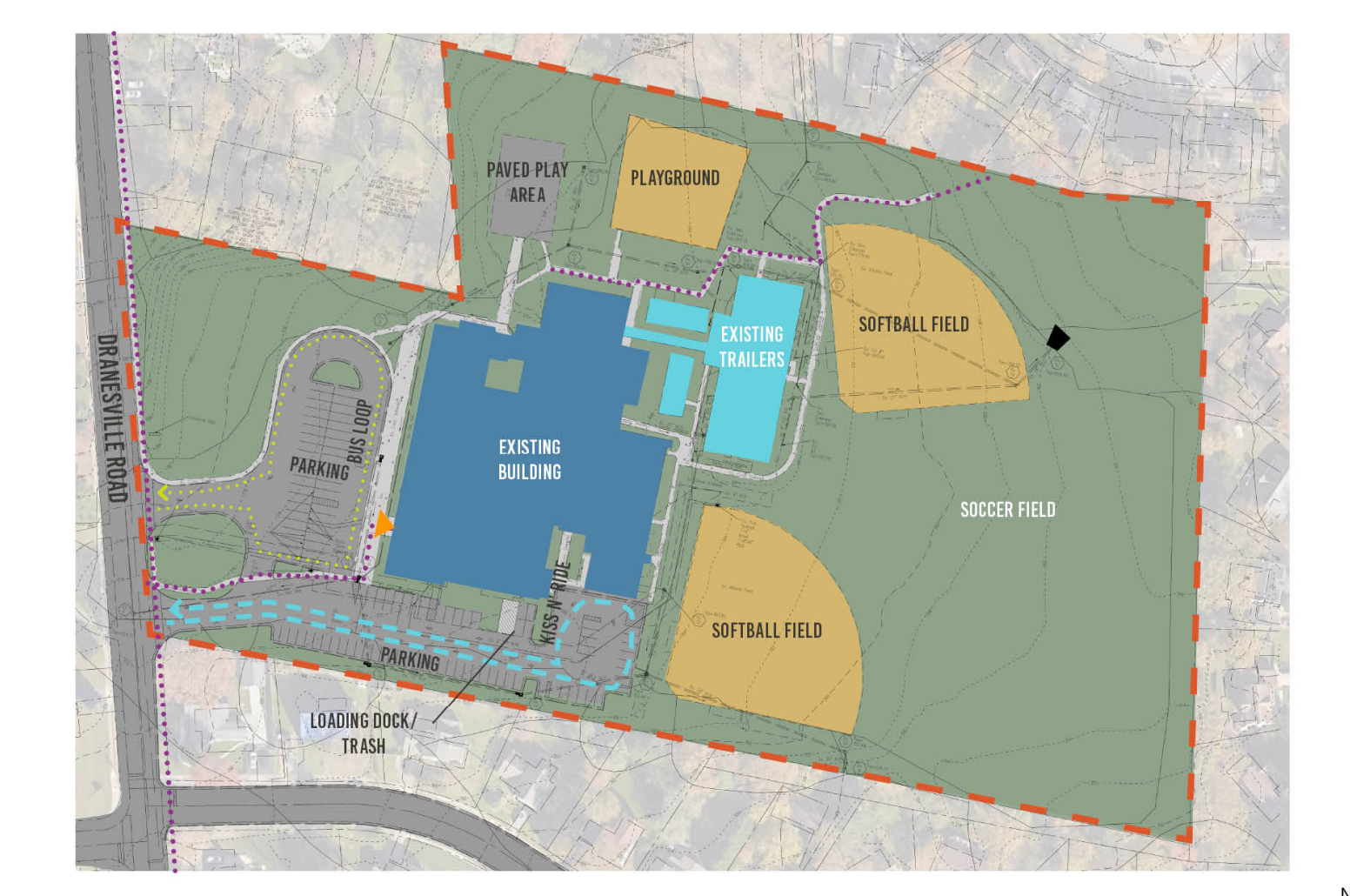

### **Floor Plan – Level 1 Existing**

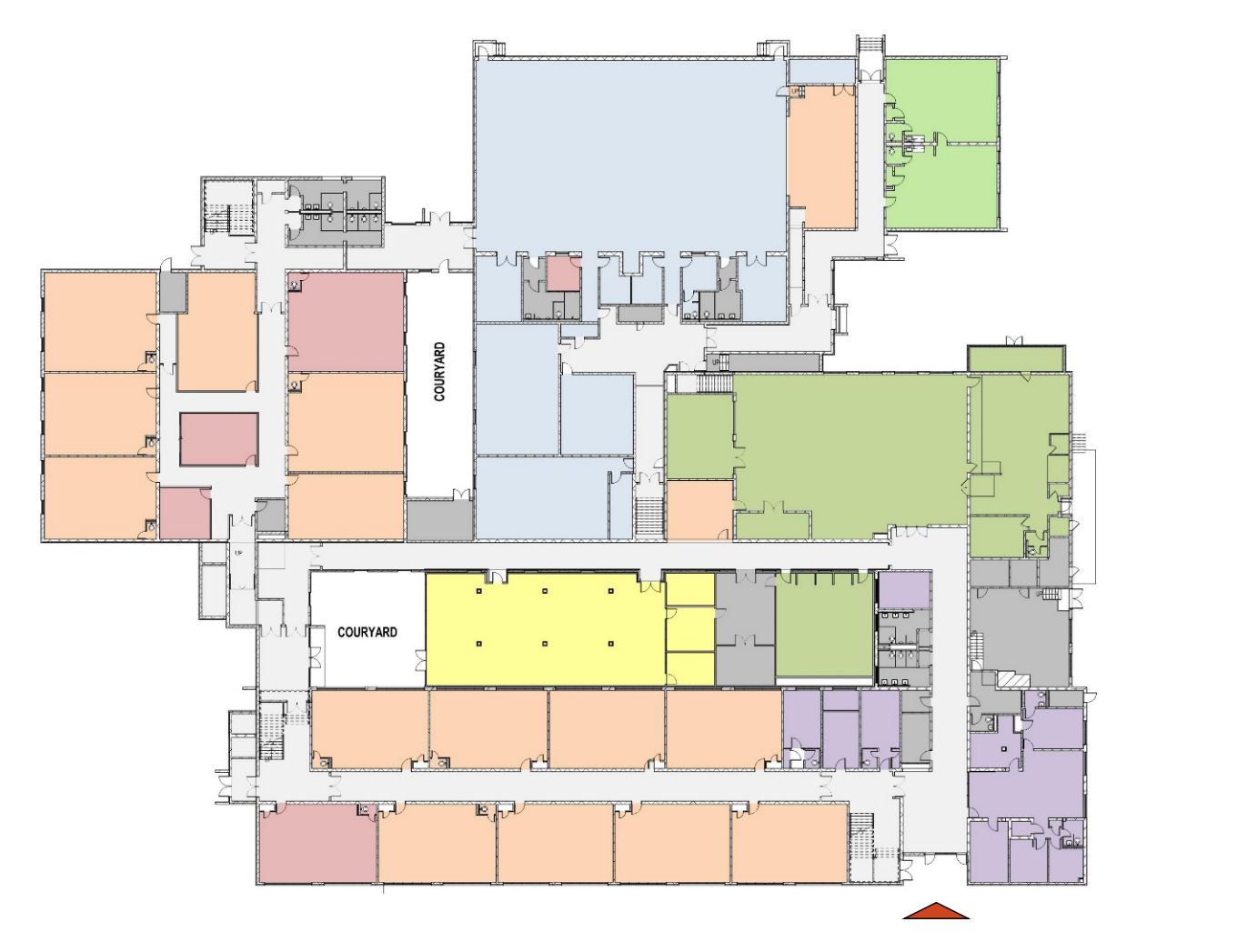

### **Floor Plan – Level 2 Existing**

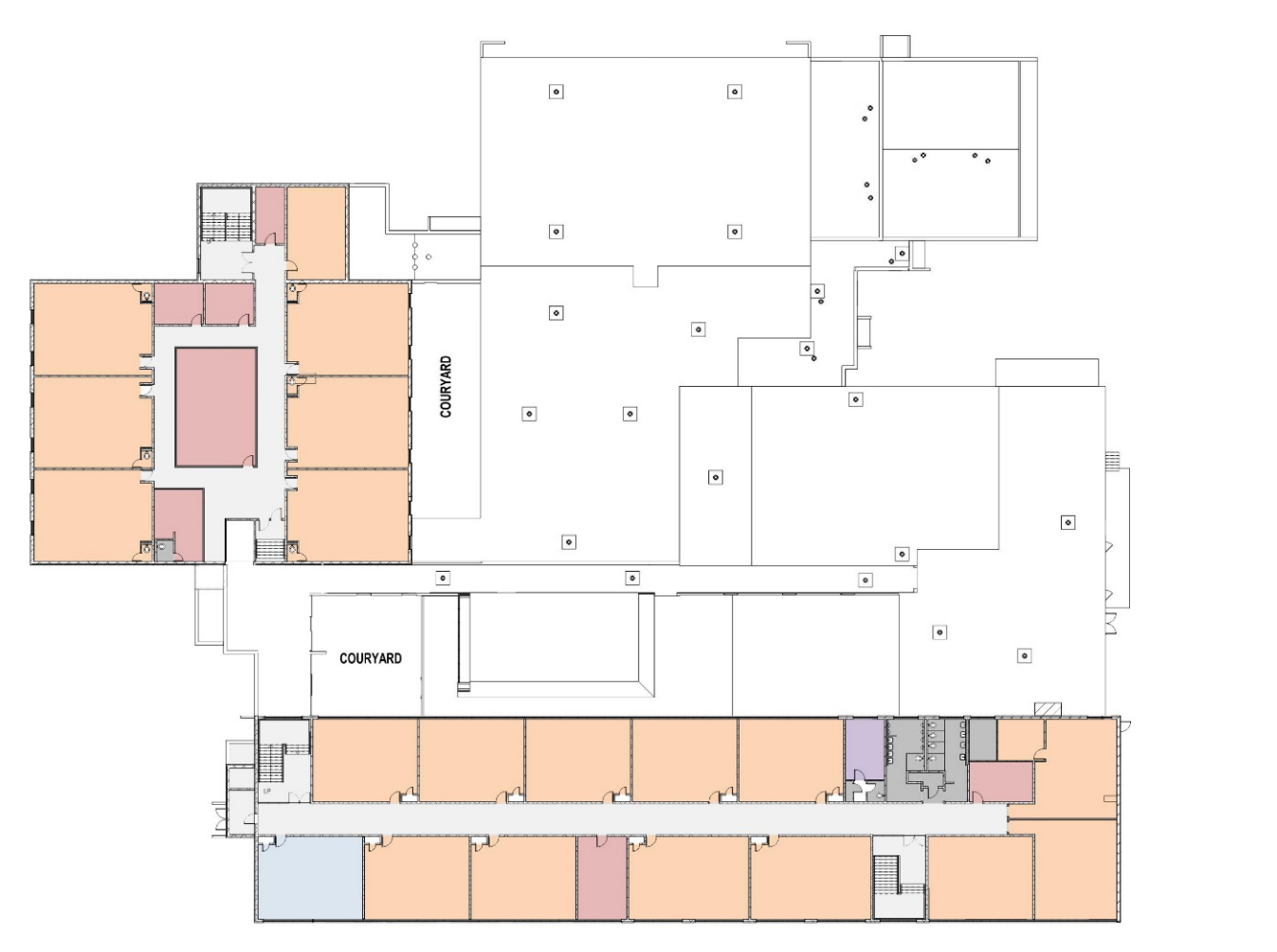

7

 $z =$ 

## **Project Scope**

- FCPS Educational Specifications
- Additions
- Renovations
- Occupied Phased Construction

### CLICK TO EDIT **OPTION 1 "COMMUNITY LINK"**

### **Site Plan**

#### **LEGEND**

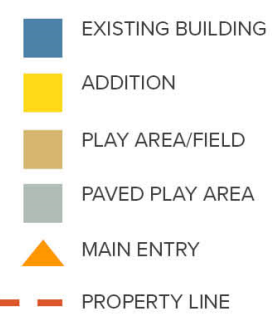

#### **SITE AMENITIES**

PLAYGROUND PRE-K CREATIVE PLAYGROUND KINDERGARTEN PAVED PLAY AREA OUTDOOR CLASSROOM PAVED PLAY AREA 2 - SOFTBALL FIELDS **PLAY FIELD** 

#### **PARKING**

118 PROPOSED PARKING SPOTS (97 EXISTING)

**BUSES** 

14 PROPOSED (12 EXISTING)

#### **CIRCULATION**

...... PEDESTRIAN

 $- -$  KISS N' RIDE

 $\bullet \bullet \bullet \bullet$  BUS

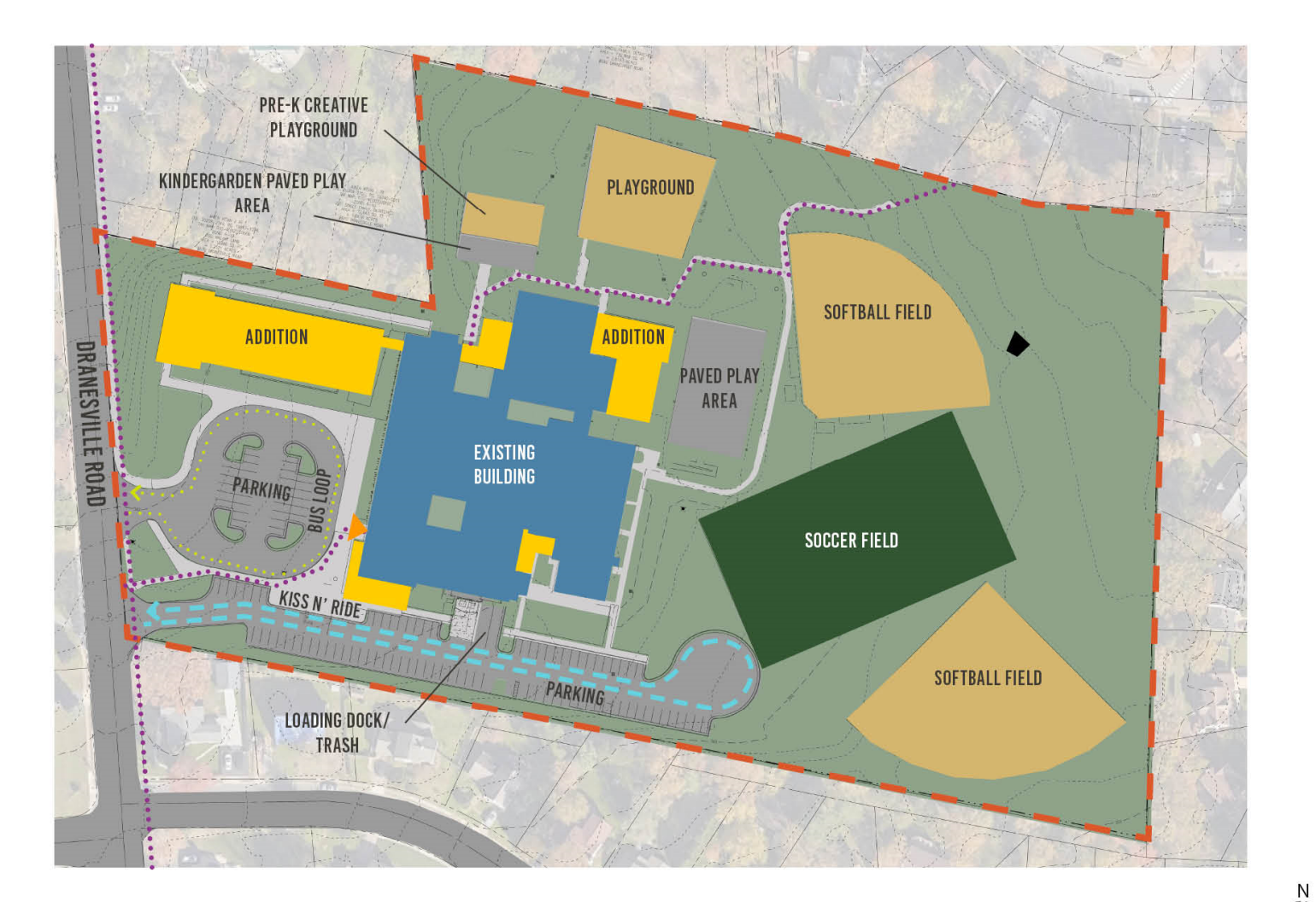

### **OPTION 1 - "COMMUNITY LINK"** 10

## **Massing**

- 1. Admin expansion
- 2. New library and general learning classrooms
- 3. New central circulation
- 4. New music and general learning classrooms

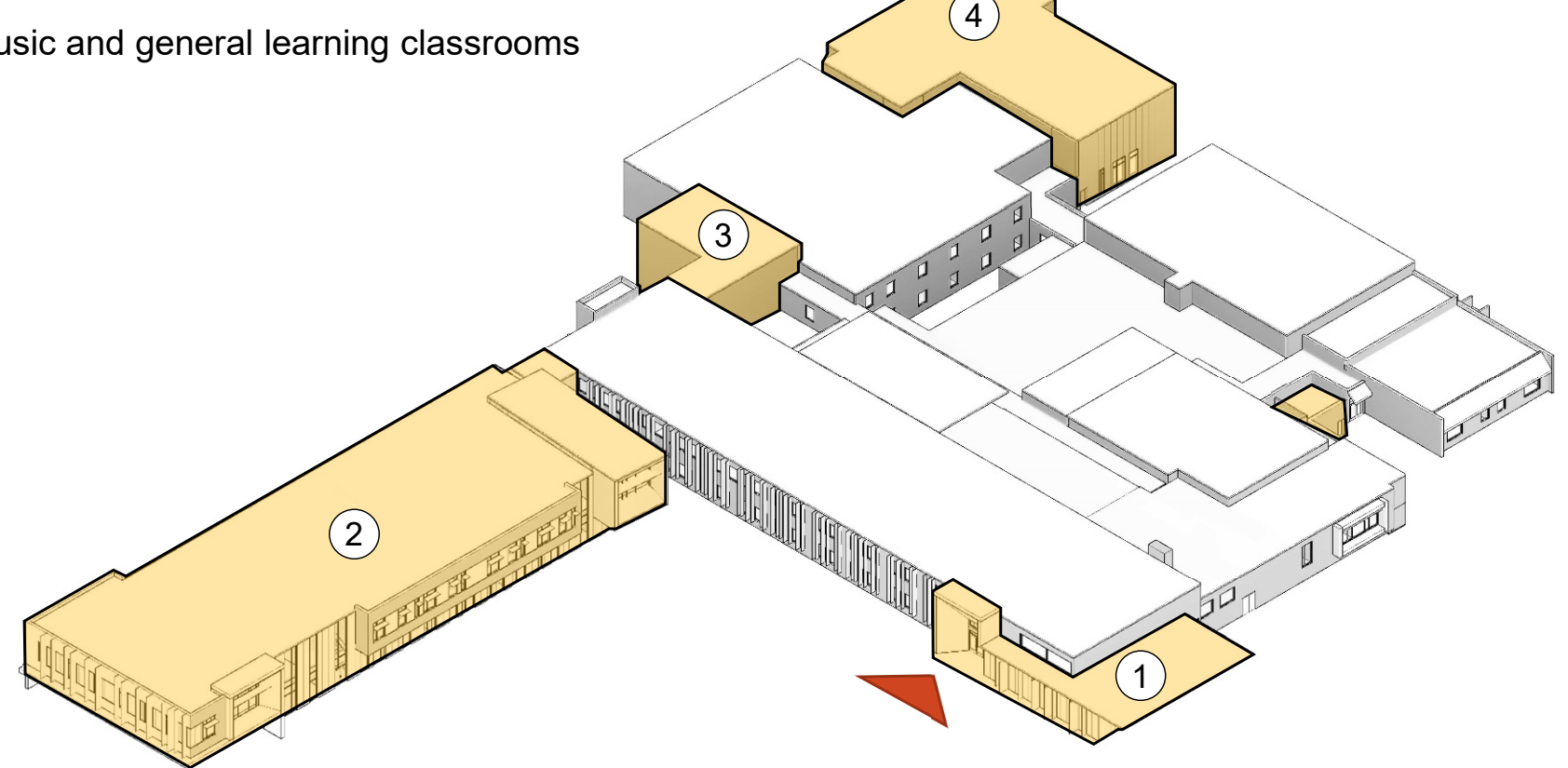

MAIN ENTRY

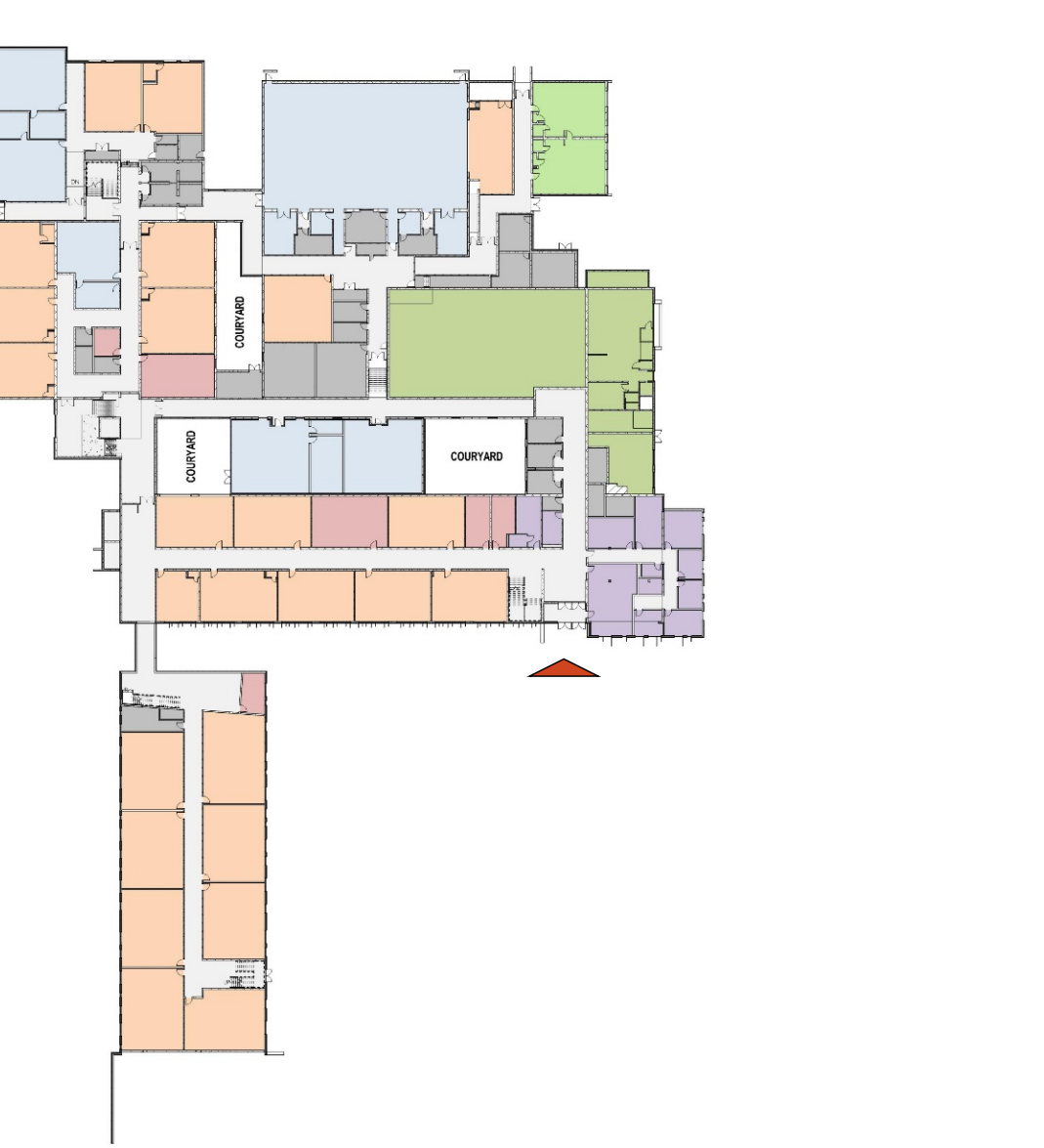

## **Proposed Floor Plan – Level 1**

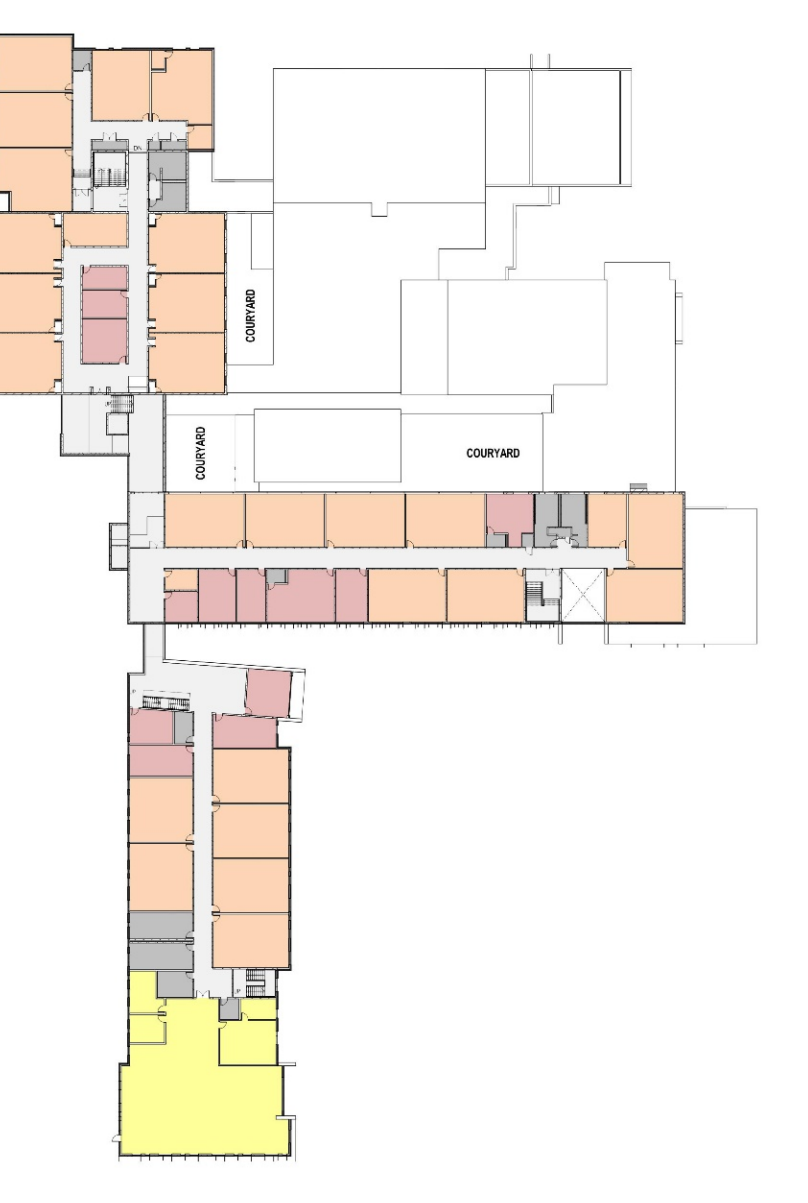

## **Proposed Floor Plan – Level 2**

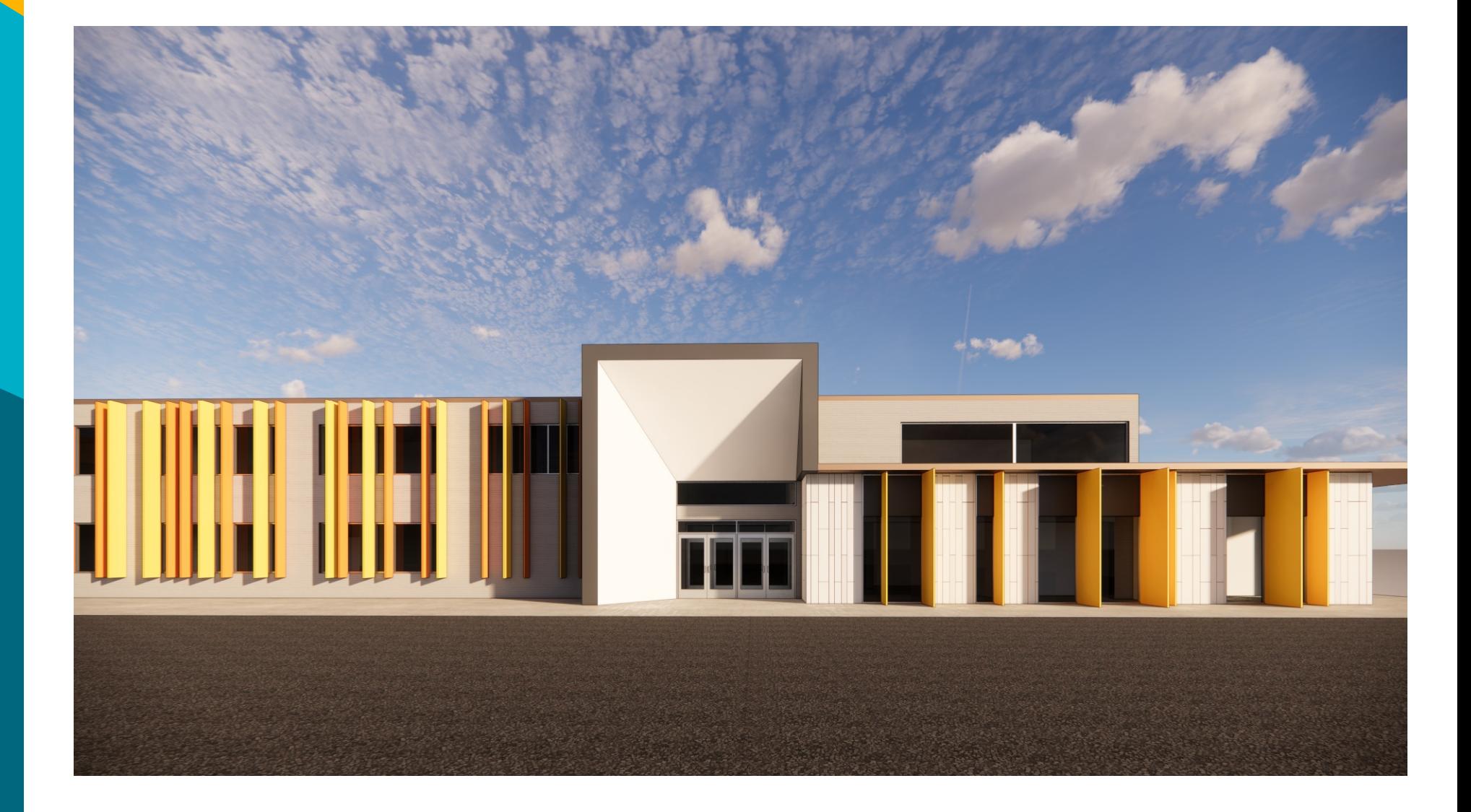

### **Exterior Views**

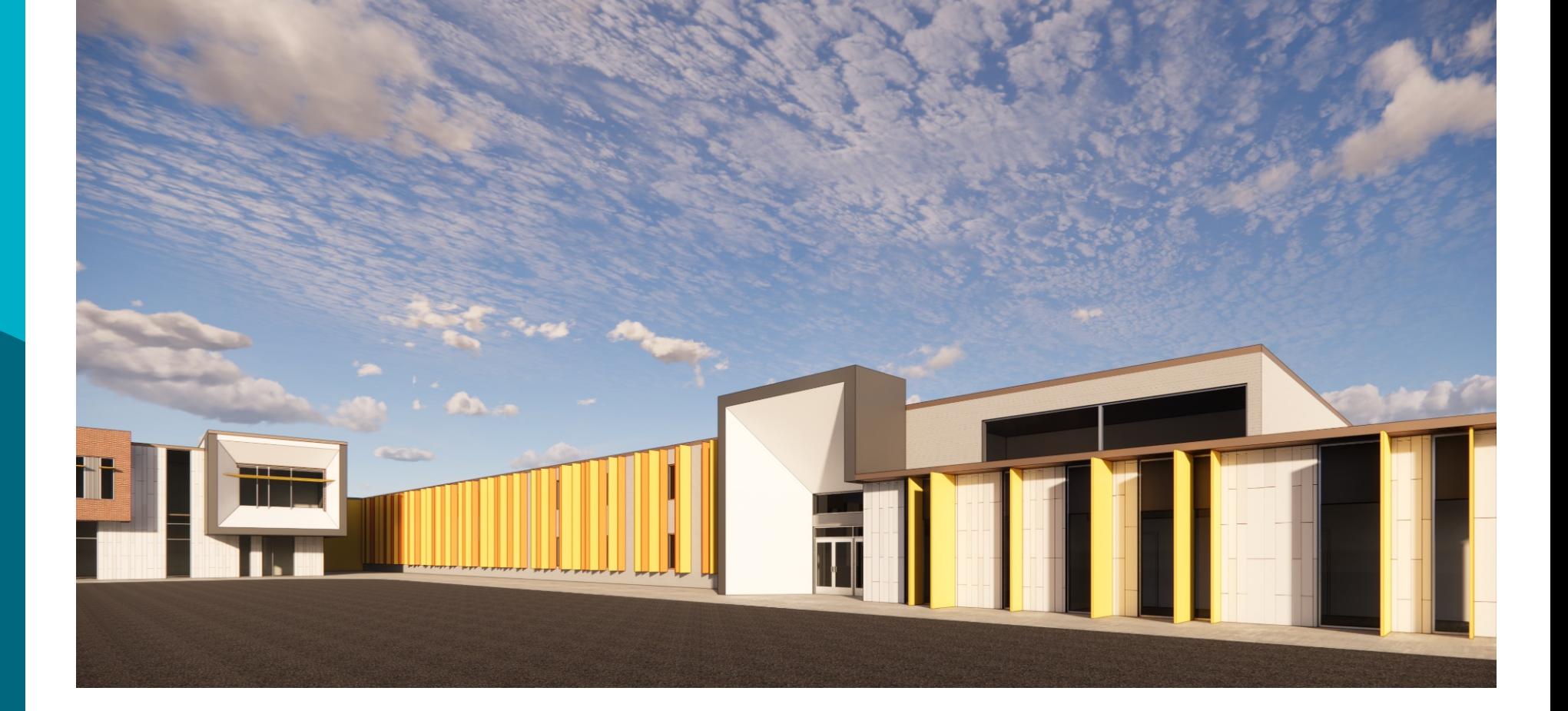

### **Exterior Views**

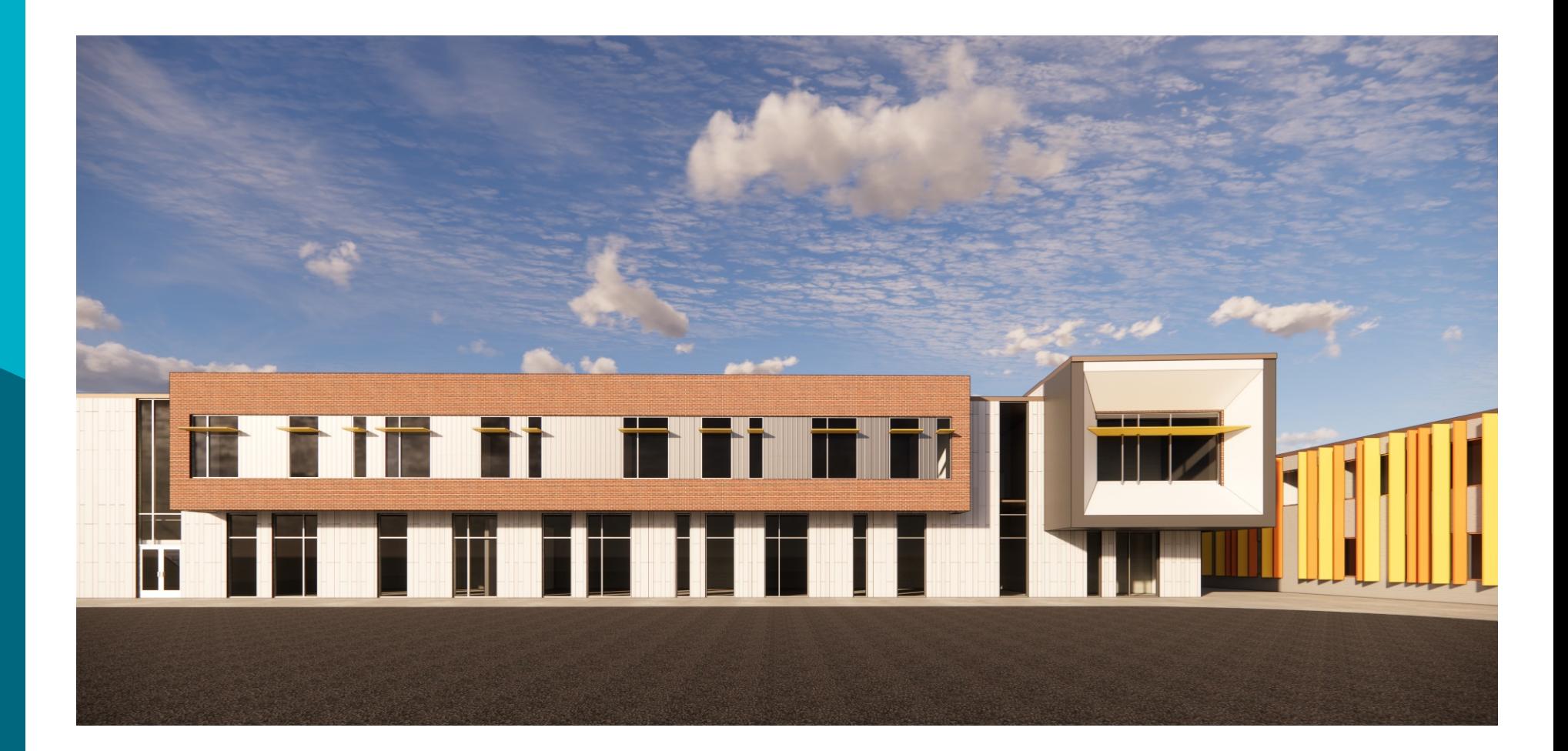

### **OPTION 1 - "COMMUNITY LINK"** 16

### CLICK TO EDIT **OPTION 2 "NEIGHBORHOOD SPINE"**

## **Site Plan**

#### **LEGEND**

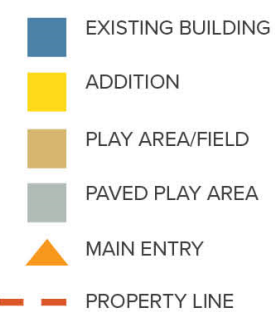

#### **SITE AMENITIES**

PLAYGROUND PRE-K CREATIVE PLAYGROUND KINDERGARTEN PAVED PLAY AREA OUTDOOR CLASSROOM PAVED PLAY AREA 2 - SOFTBALL FIELDS **PLAY FIELD** 

#### **PARKING**

139 PROPOSED PARKING SPOTS (97 EXISTING)

**BUSES** 

14 PROPOSED (12 EXISTING)

#### **CIRCULATION**

\*\*\*\*\*\* PEDESTRIAN

 $- -$  KISS N' RIDE

 $\bullet \bullet \bullet \bullet$  BUS

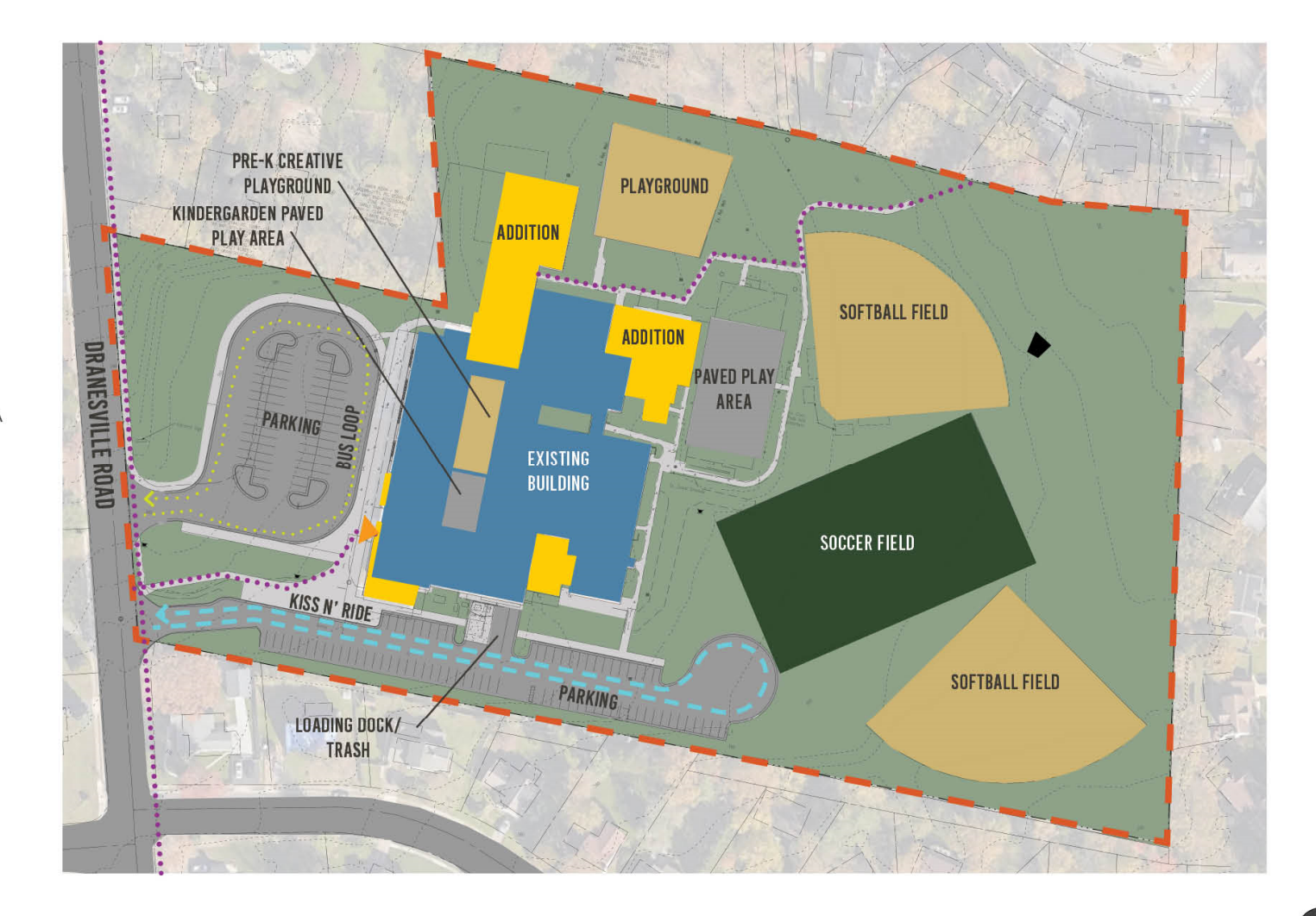

## **Massing**

- $\left( 4\right)$ 3  $\left( 2\right)$ 5  $\mathcal{A}$ CLICK TO BE THE MASTER TITLE STATES OF THE STATES OF THE STATES OF THE STATES OF THE STATES OF THE STATES OF THE STATES OF THE 2. New central circulation 3. New library, music, arts and general learning classrooms 1 4. New general learning classrooms
- 5. New kitchen

1. Admin expansion

## **Proposed Floor Plan – Level 1**

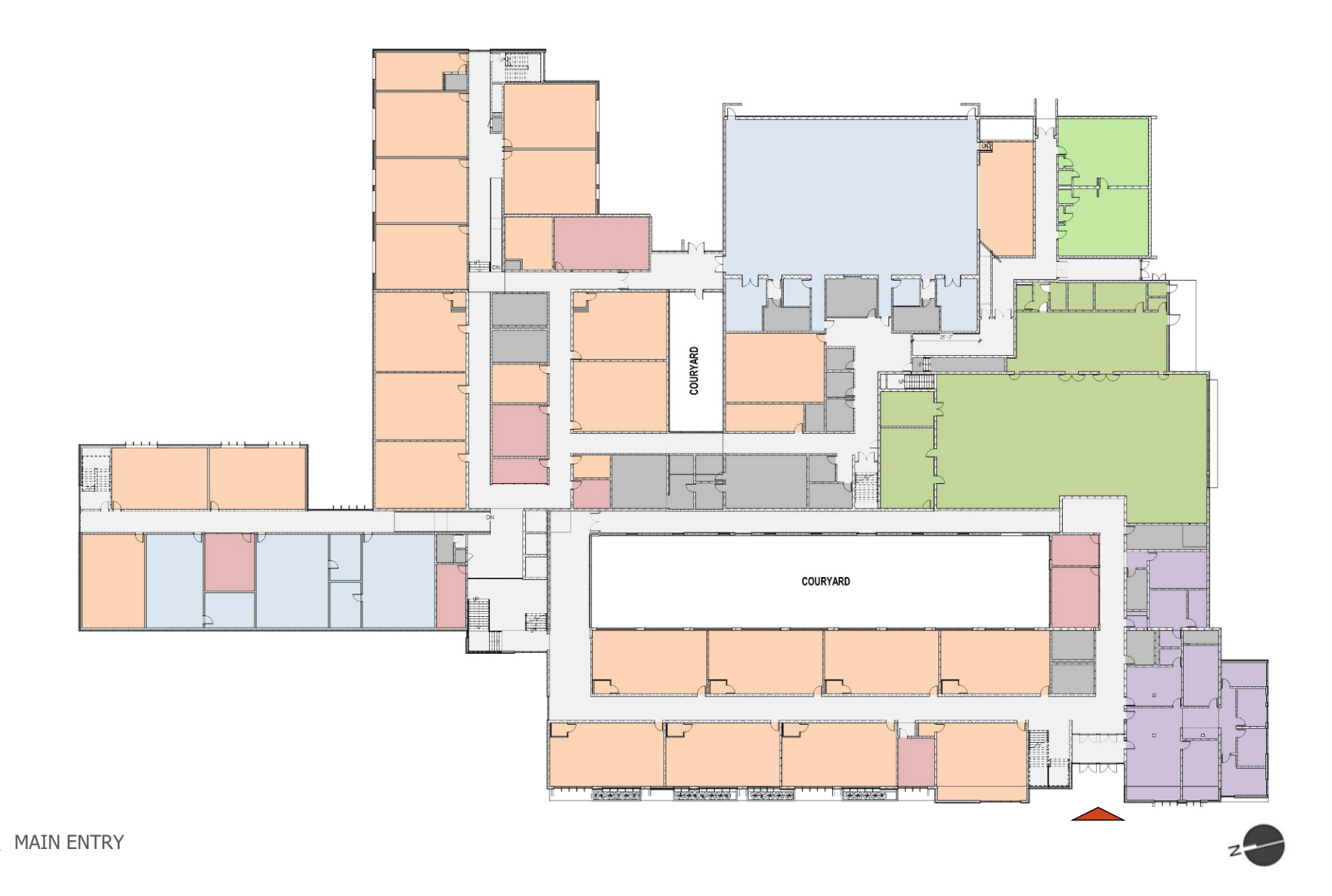

## **Proposed Floor Plan – Level 2**

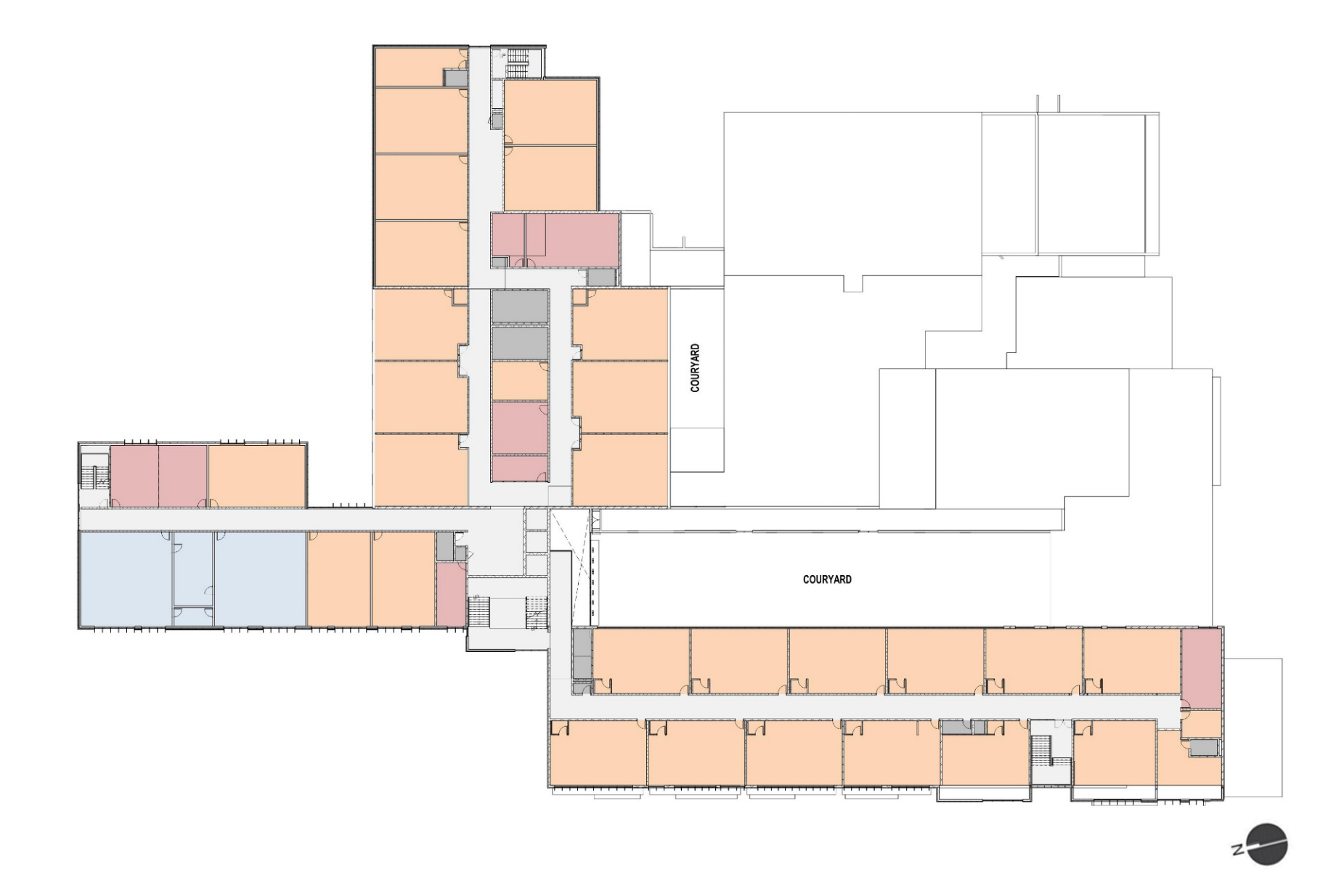

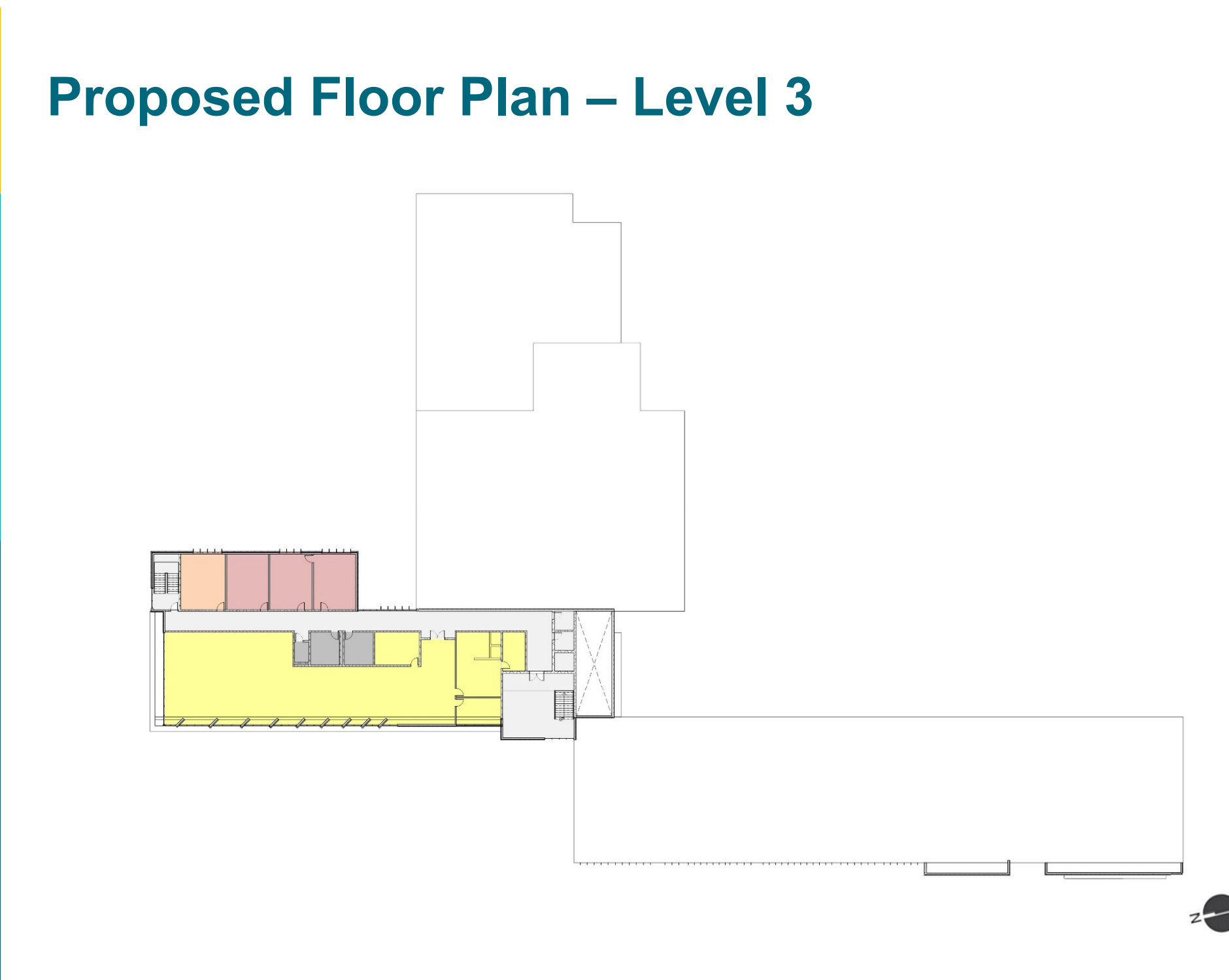

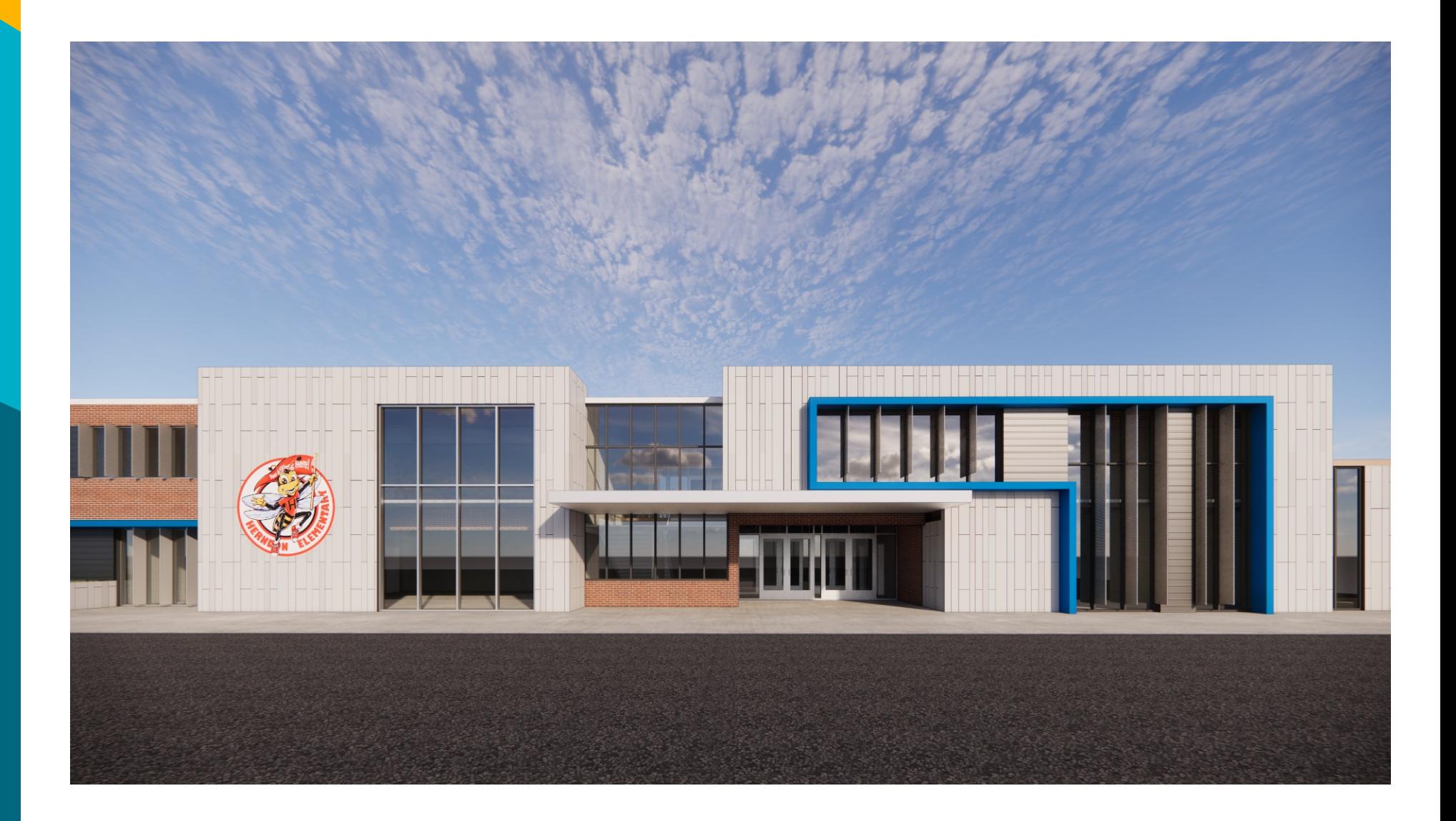

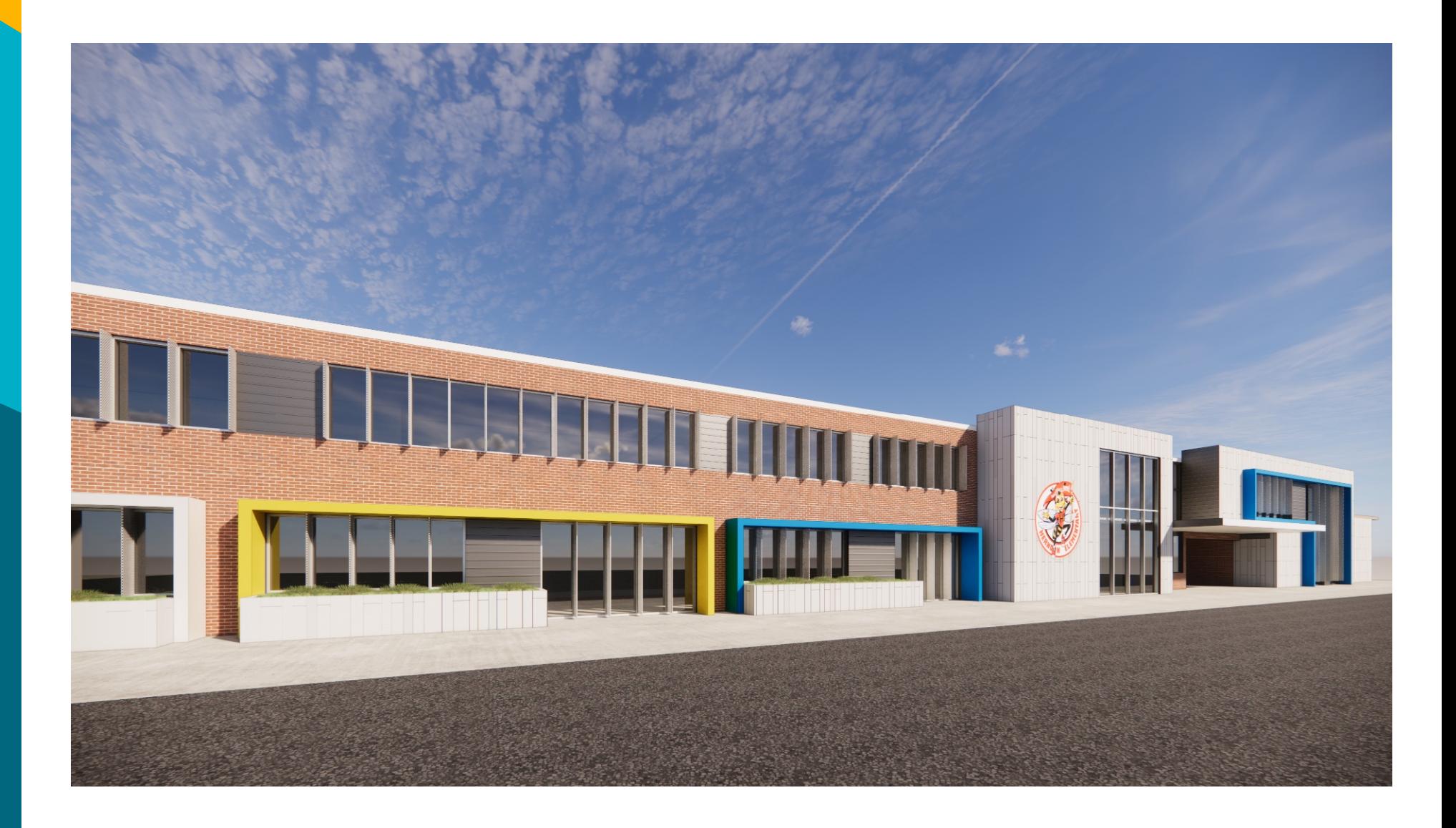

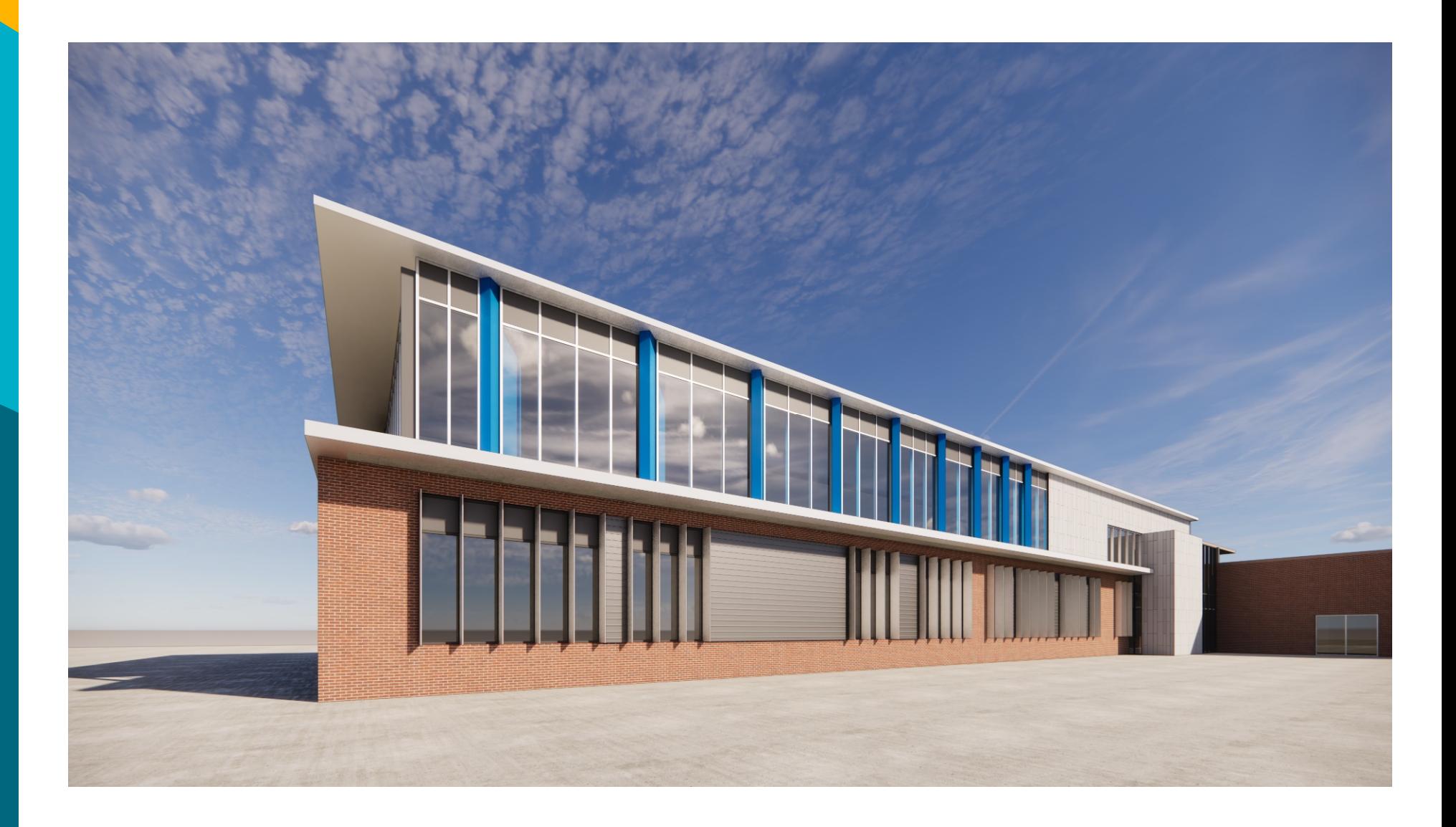

## **Site Plan**

#### **LEGEND**

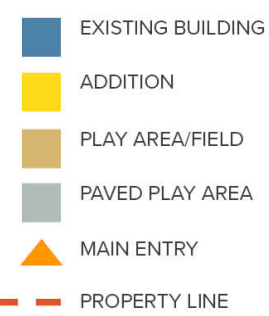

#### **SITE AMENITIES**

PLAYGROUND PRE-K CREATIVE PLAYGROUND KINDERGARTEN PAVED PLAY AREA OUTDOOR CLASSROOM PAVED PLAY AREA 2 - SOFTBALL FIELDS PLAY FIELD

#### **PARKING**

139 PROPOSED PARKING SPOTS (97 EXISTING)

#### **BUSES**

14 PROPOSED (12 EXISTING)

#### **CIRCULATION**

...... PEDESTRIAN

- $-$  KISS N' RIDE
- $\bullet \bullet \bullet \bullet$  BUS

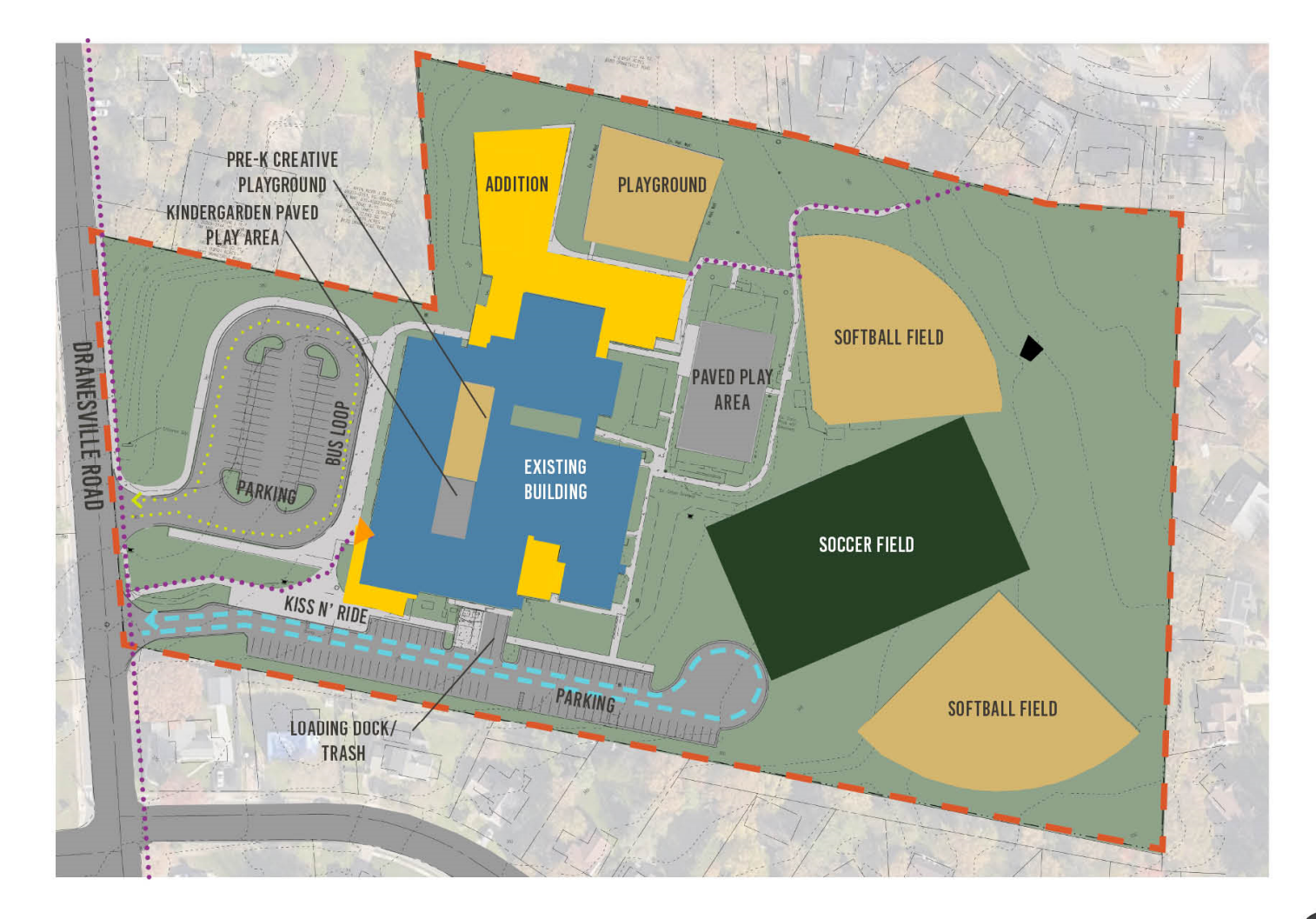

## **Massing**

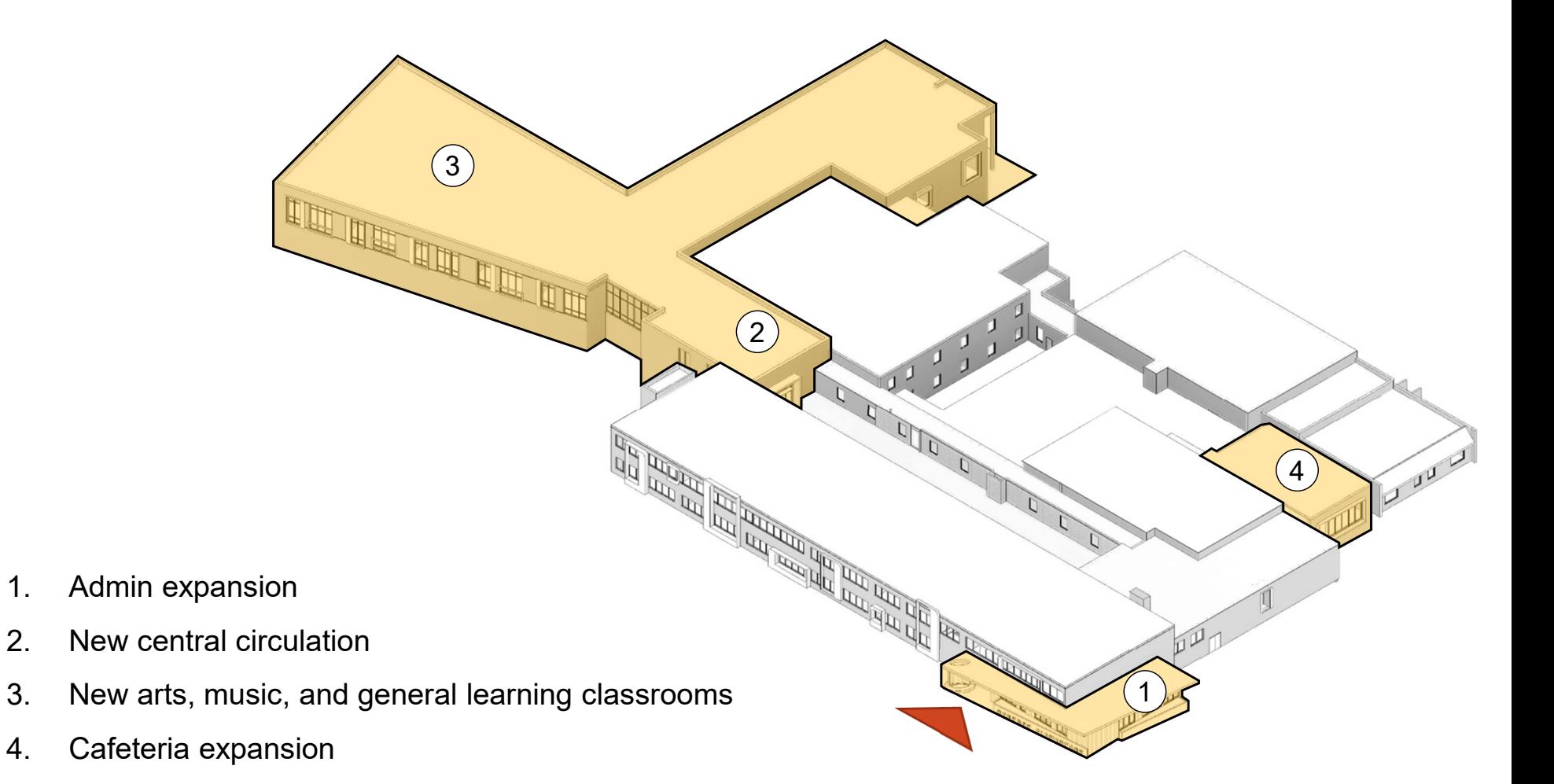

## **Proposed Floor Plan – Level 1**

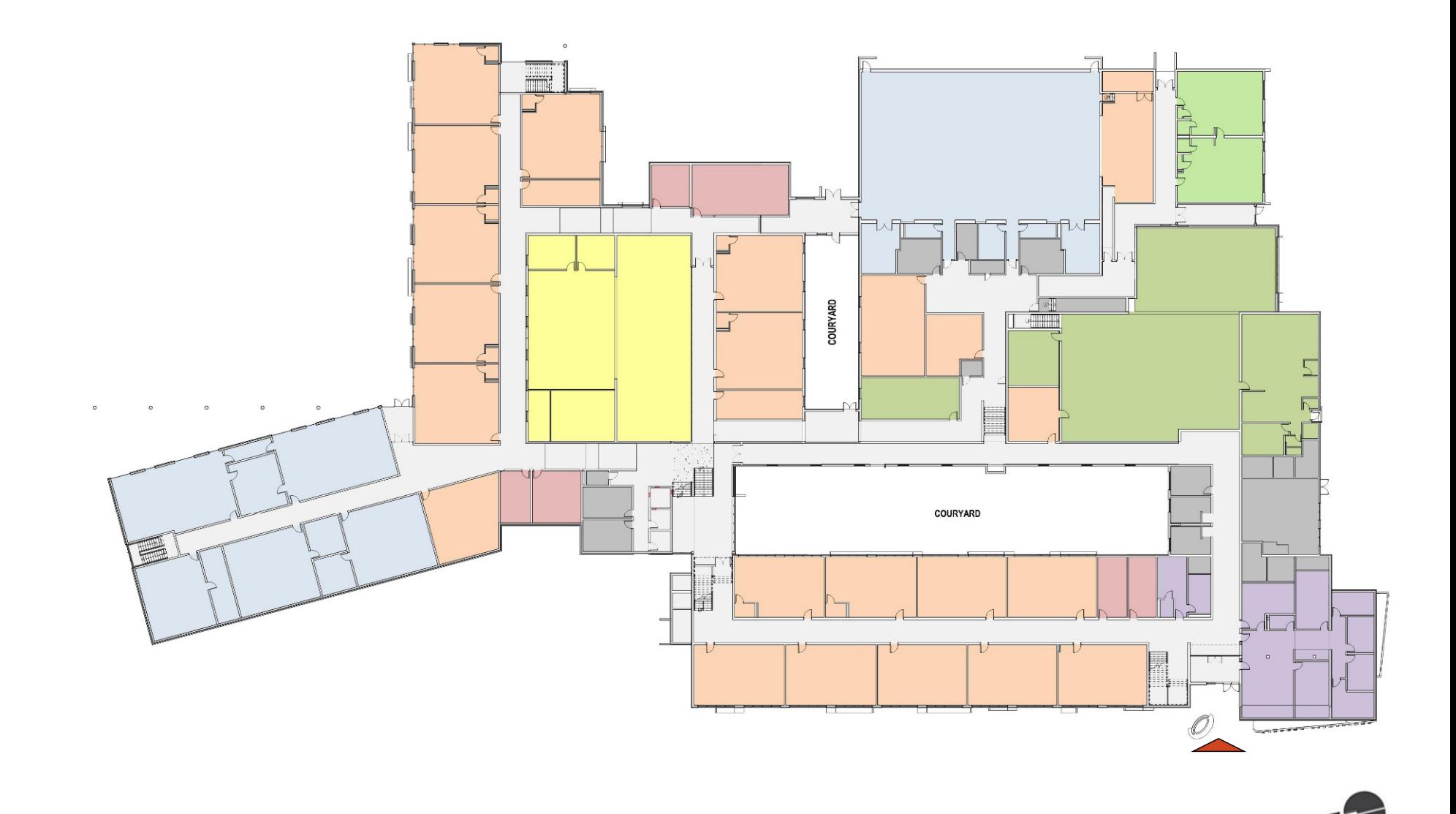

## **Proposed Floor Plan – Level 2**

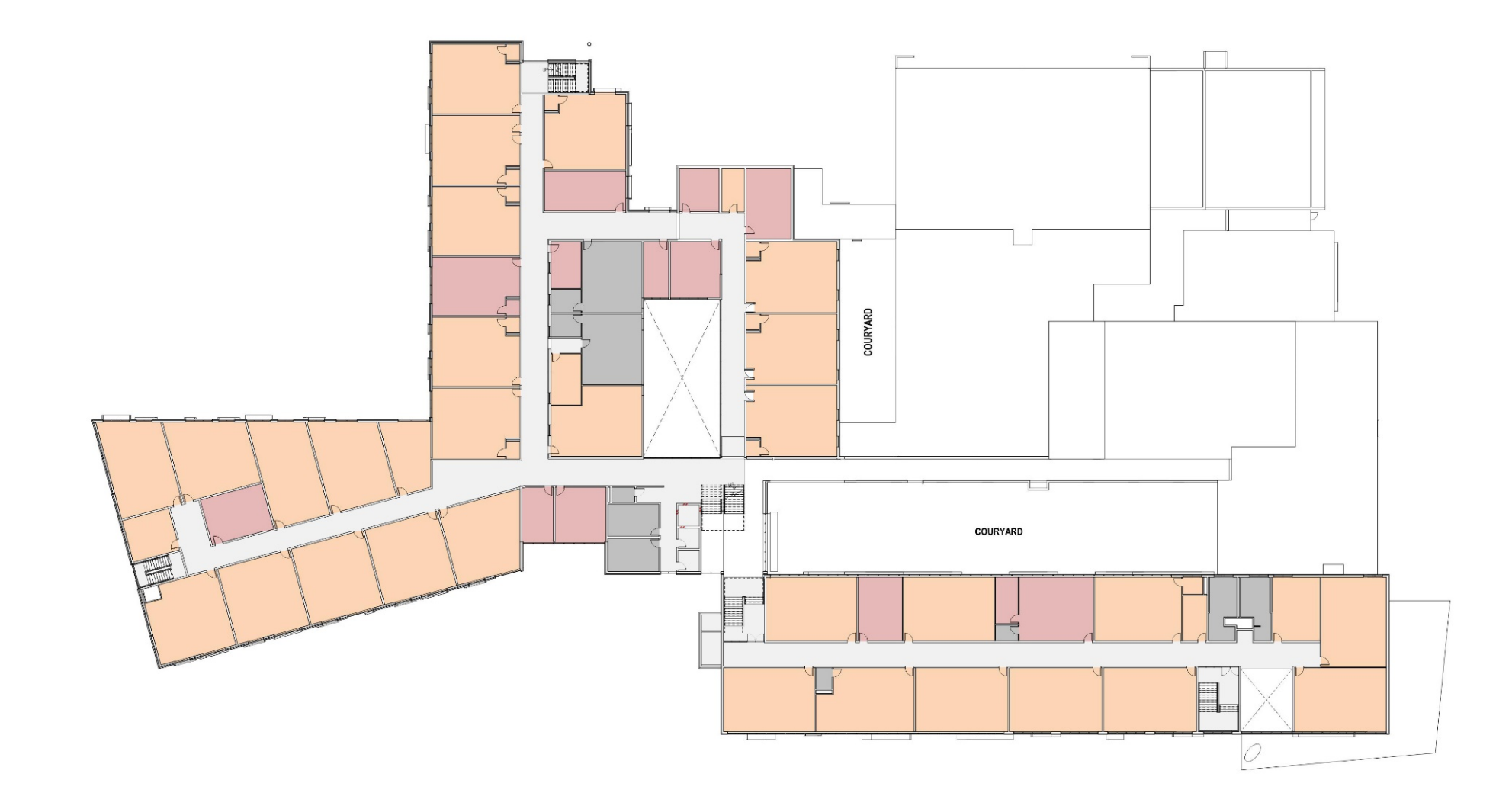

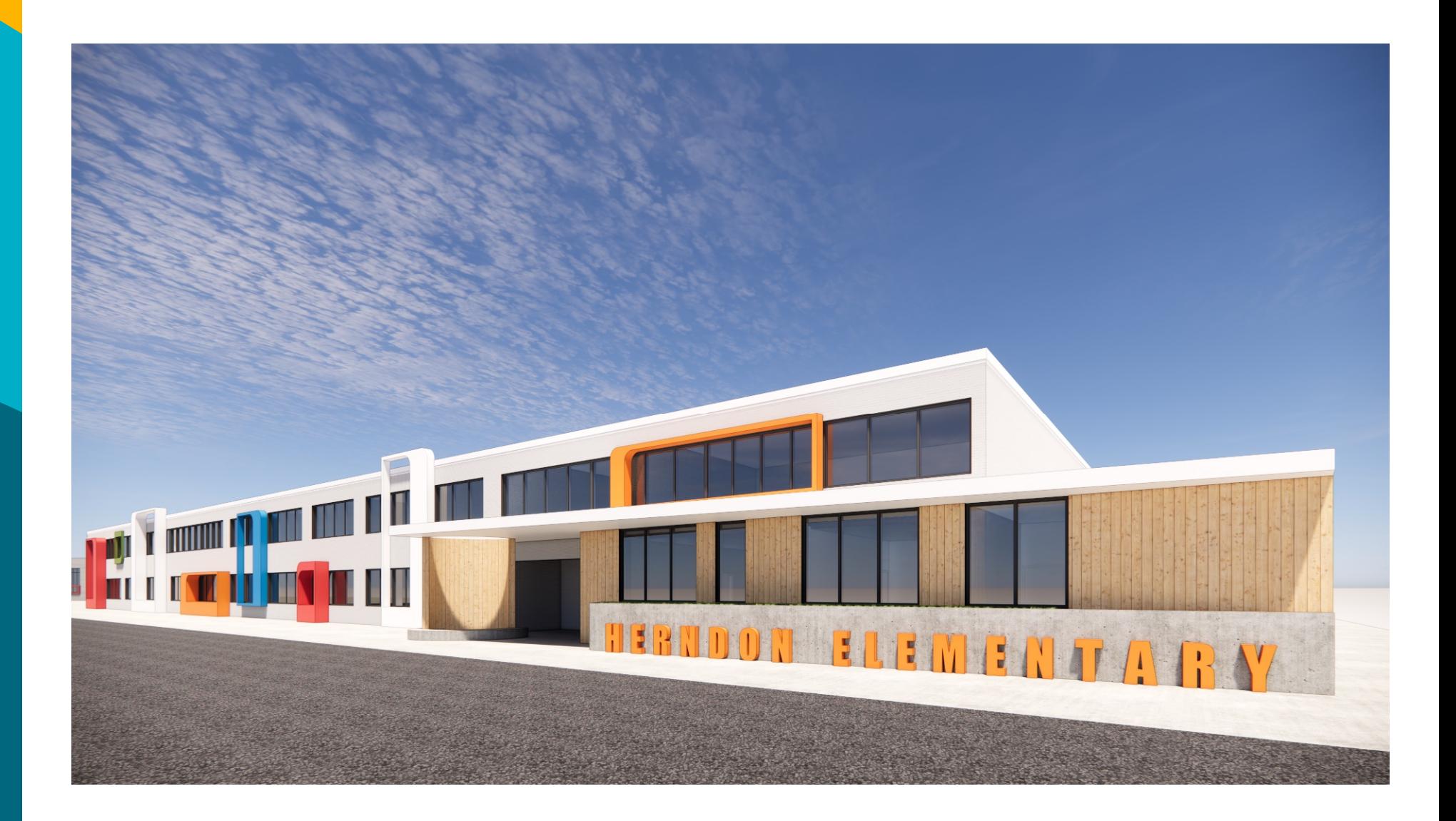

### **OPTION 3 - "WRAPPED CENTERS"** 32

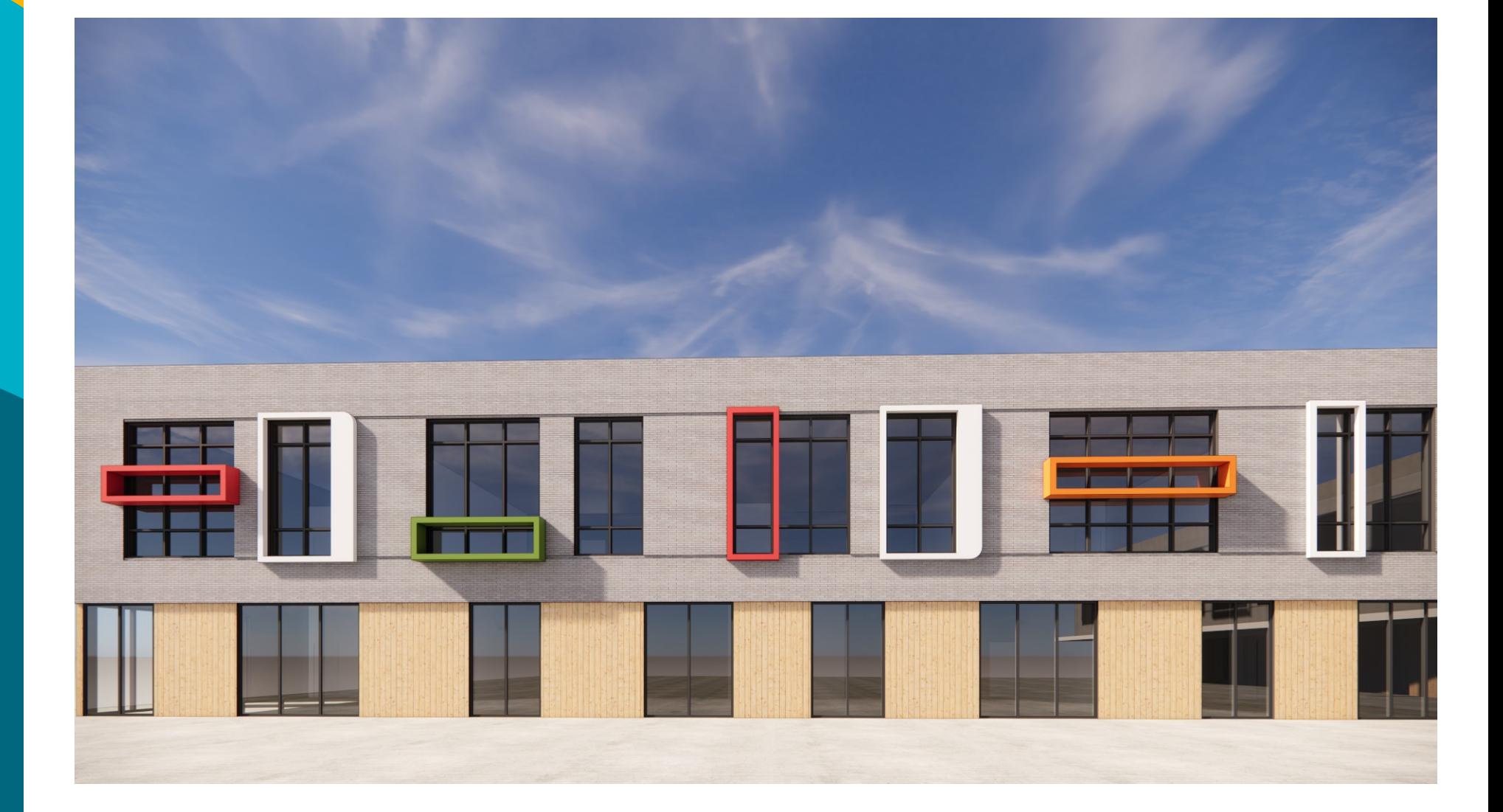

## **Exterior Views**

**Thank you!**

# **QUESTIONS?**

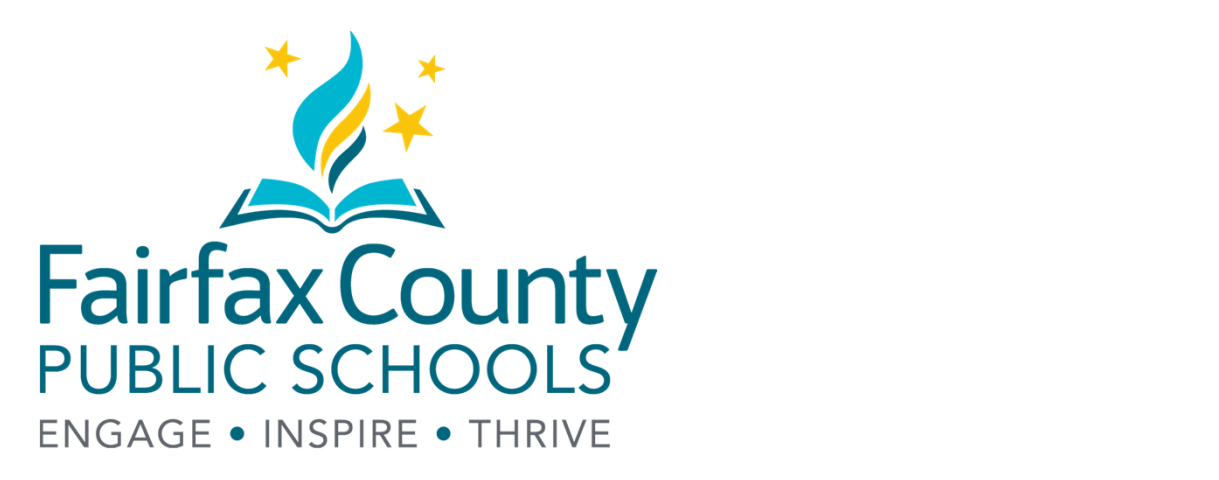

www.fcps.edu